# rreg postestimation — Postestimation tools for rreg

Postestimation commands predict margins Also see

## **Postestimation commands**

The following postestimation commands are available after rreg:

| Description                                                                                       |
|---------------------------------------------------------------------------------------------------|
| contrasts and ANOVA-style joint tests of parameters                                               |
| summary statistics for the estimation sample                                                      |
| variance-covariance matrix of the estimators (VCE)                                                |
| cataloging estimation results                                                                     |
| table of estimation results                                                                       |
| dynamic forecasts and simulations                                                                 |
| point estimates, standard errors, testing, and inference for linear combinations of parameters    |
| marginal means, predictive margins, marginal effects, and average marginal effects                |
| graph the results from margins (profile plots, interaction plots, etc.)                           |
| point estimates, standard errors, testing, and inference for nonlinear combinations of parameters |
| predictions and their SEs, residuals, etc.                                                        |
| point estimates, standard errors, testing, and inference for generalized predictions              |
| pairwise comparisons of parameters                                                                |
| Wald tests of simple and composite linear hypotheses                                              |
| Wald tests of nonlinear hypotheses                                                                |
|                                                                                                   |

<sup>\*</sup>forecast is not appropriate with mi estimation results.

## predict

### **Description for predict**

predict creates a new variable containing predictions such as linear predictions, standard errors, residuals, and diagonal elements of the hat matrix.

### Menu for predict

Statistics > Postestimation

#### Syntax for predict

predict [type] newvar [if] [in] [, statistic]

| Description                             |
|-----------------------------------------|
|                                         |
| linear prediction; the default          |
| standard error of the linear prediction |
| residuals                               |
| diagonal elements of the hat matrix     |
|                                         |

These statistics are available both in and out of sample; type predict . . . if e(sample) . . . if wanted only for the estimation sample.

## **Options for predict**

Main

xb, the default, calculates the linear prediction.

stdp calculates the standard error of the linear prediction.

residuals calculates the residuals.

hat calculates the diagonal elements of the hat matrix. You must have run the rreg command with the genwt() option.

# margins

### **Description for margins**

margins estimates margins of response for linear predictions.

### Menu for margins

Statistics > Postestimation

### Syntax for margins

```
margins [marginlist] [, options]
margins [marginlist], predict(statistic ...) [options]
```

| statistic                              | Description                                                                                               |
|----------------------------------------|----------------------------------------------------------------------------------------------------|
| xb<br>stdp<br><u>r</u> esiduals<br>hat | linear prediction; the default not allowed with margins not allowed with margins not allowed with margins |

Statistics not allowed with margins are functions of stochastic quantities other than e(b).

For the full syntax, see [R] margins.

### Also see

[R] **rreg** — Robust regression

[U] 20 Estimation and postestimation commands

Stata, Stata Press, Mata, NetCourse, and NetCourseNow are registered trademarks of StataCorp LLC. Stata and Stata Press are registered trademarks with the World Intellectual Property Organization of the United Nations. StataNow is a trademark of StataCorp LLC. Other brand and product names are registered trademarks or trademarks of their respective companies. Copyright © 1985–2025 StataCorp LLC, College Station, TX, USA. All rights reserved.

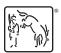

For suggested citations, see the FAQ on citing Stata documentation.